**Normes à respecter pour la présentation des travaux écrits**

## **Préliminaires**

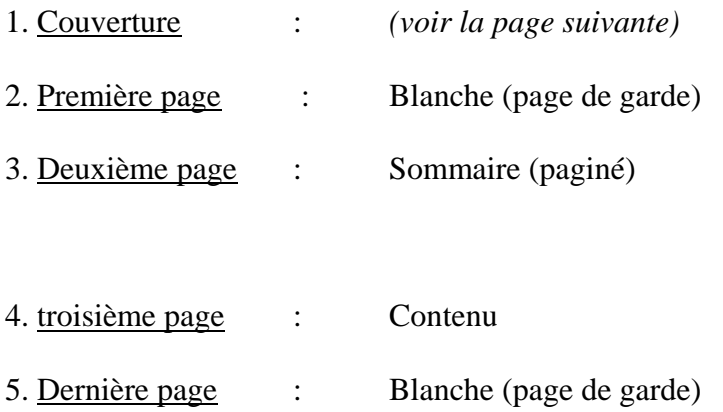

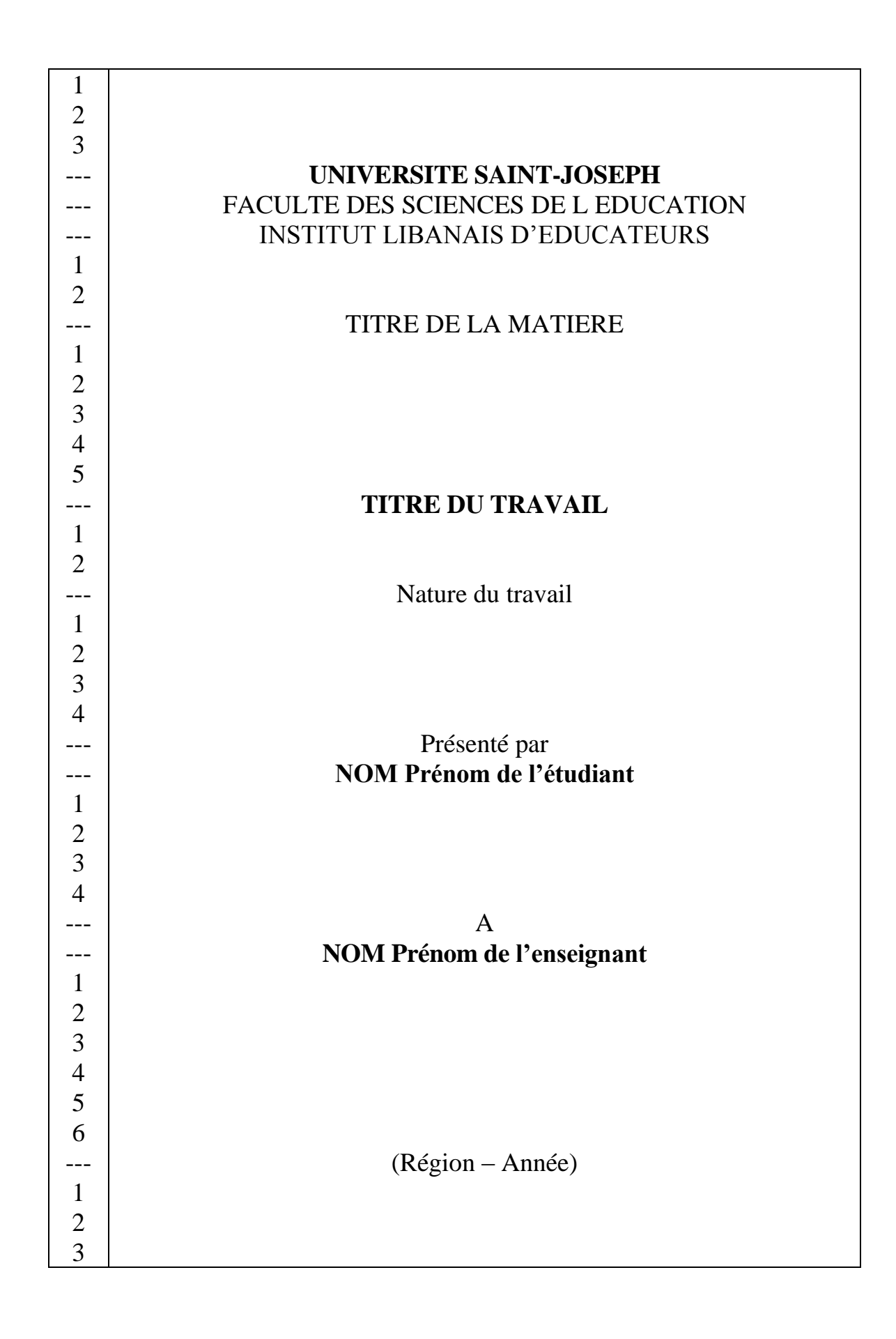

#### **Sommaire de TP**

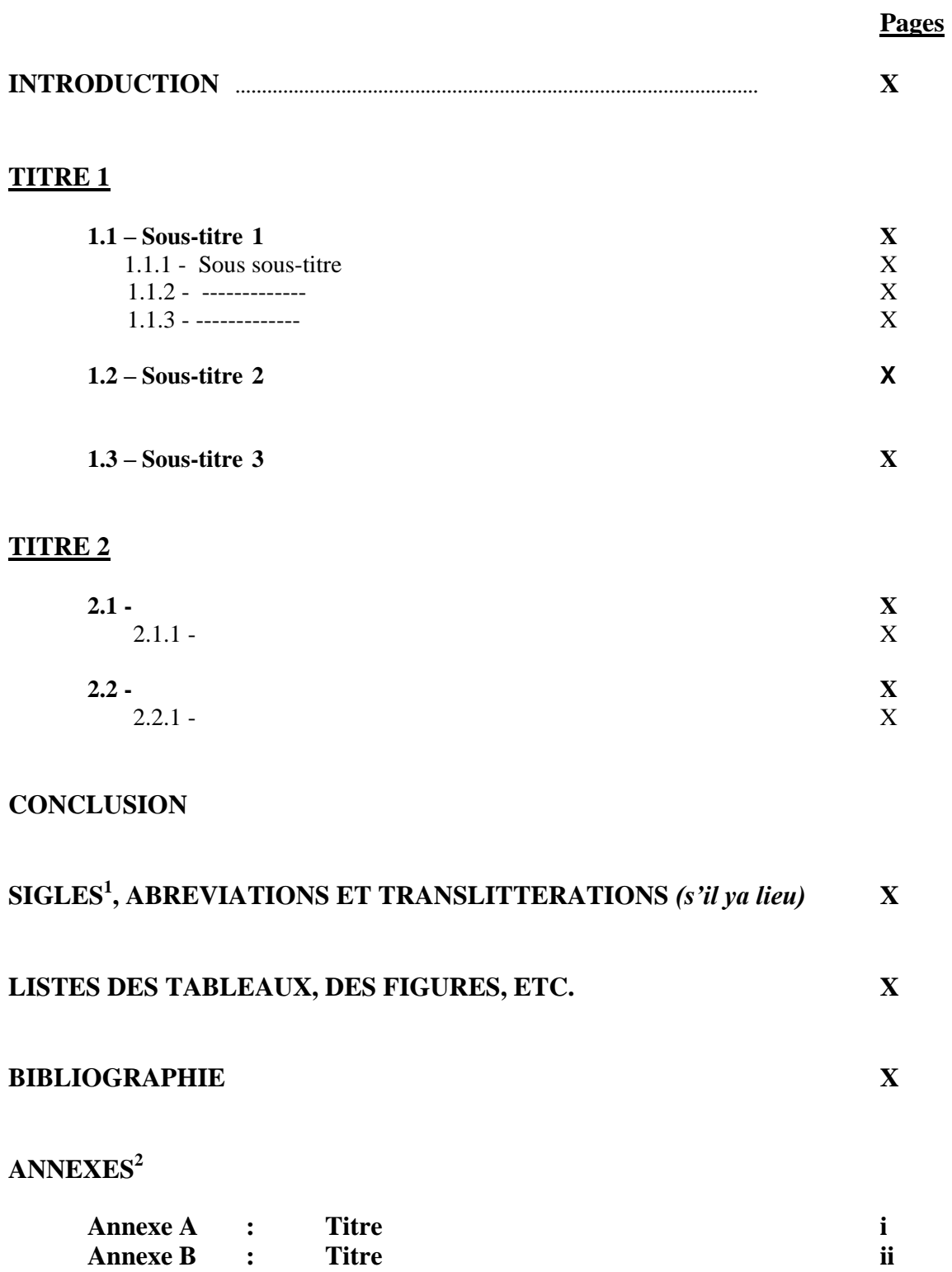

 1 Sigles : groupes de lettres désignant certains organismes dont le nom comporte plusieurs mots

<sup>4</sup> *TPC - ILE - 2009* <sup>2</sup> La pagination de l'Annexe se fait en chiffre romain minuscules (ex : i – ii – iii – etc...)

### **Le Contenu**

#### **Introduction :**

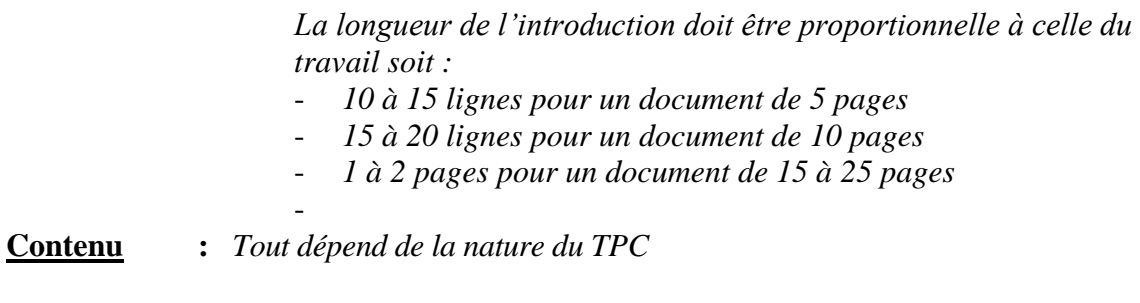

**Conclusion :** *La conclusion pourrait être un peu plus courte que l'introduction.*

# **Bibliographie**

**La Bibliographie**

Les ouvrages consultés doivent être classés par ordre alphabétique par genre :

- Ouvrages
- Articles
- Mémoires, et thèses, etc.
- Site Internet

Comment écrire une référence ?

#### **Ouvrages** :

NOM Prénom de l'auteur, (année de publication), *Titre de l'ouvrage en italique*, Lieu de Publication, Collection, Edition, Nombre de pages pour la bibliographie page de référence (pour les notes en bas de page)

Exemple :

GARDOU Ch., 1999, *Connaître le handicap, reconnaître la personne*, Paris, Ères.

#### **Articles et chapitres dans des ouvrages collectifs :**

NOM Prénom de l'auteur, année de publication, «Titre de l'article ou du chapitre », *Titre de l'ouvrage collectif*, Genre et langue de l'ouvrage, Lieu de publication, Nombre de pages pour la bibliographie.

Exemple :

 KORFF-SAUSSE S., 2003, « Le corps handicapé », in *L'enfant, ses parents et le psychanalyste*, Paris, Bayard, p. 706.

#### **Articles :**

NOM Prénom de l'auteur, année de publication, « Titre de l'article », *Titre du journal*, Genre et langue de l'ouvrage, Lieu de publication, Numéro.

Exemples :

 CROCQ L**.,** 1998, « Panorama général des séquelles psychiques de guerre chez l'adulte et chez l'enfant», *Annales de psychologie et des sciences de l'Education*, USJ, Vol. 14

#### **Un mémoire, une thèse, etc. :**

NOM Prénom de l'auteur, année de publication, *Nom de l'ouvrage en italique*, Lieu, Nature de travail, Nom de l'Université, Nombre de pages.

#### **Site Internet :**

#### Comment citer un document sur le Web

Nom, Initiale(s) de la personne ou de l'organisme responsable du contenu. (Année de publication ou date de la dernière mise à jour). *Titre du document*. Récupéré le jour mois année de consultation, de Adresse URL

#### Exemple :

DesGroseillers, R. (2007, 22 mars). *La psychanalyse: vision d'ensemble des grandes écoles et des principaux auteurs*. Récupéré le 10 décembre 2007, de [ht](http://pages.globetrotter.net/desgros/)tp:/[/pages.globetrotter.net/desgros/](http://pages.globetrotter.net/desgros/)

#### Comment citer un article en format électronique : DOI disponible

Nom, Initiale(s) de l'auteur. (Année de publication). Titre : sous-titre de l'article. *Titre du périodique, Volume*(Numéro), Numéros de pages. doi:numéro du doi

Exemple :

Aloulou, H., Triki, S., Ahmed, S., Kammoun, T., & Hachicha, M. (2007). Le diabète insipide central chez l'enfant : étude de six observations. *Journal de pédiatrie et de puériculture, 20*(7), 289-294.

[doi:10.1016/j.jpp.2007.10.002](http://dx.doi.org/10.1016/j.jpp.2007.10.002)

#### Comment citer un article en format électronique : DOI **non** disponible

Nom, Initiale(s) de l'auteur. (Année de publication). Titre : sous-titre de l'article. *Titre du périodique, Volume*(Numéro), Numéros de pages. Récupéré de Adresse URL de l'article.

Exemple :

Clair, M. (2006). Entre vision et audition : la lumière dans les missions iroquoises du 17e siècle. *Anthropologie et sociétés, 30*(3), 71-92. Récupéré de <http://find.galegroup.com.login.ezproxy.library.ualberta.ca/itx/start.do?prodID=CPI>

#### **N.B :**

- Si plusieurs paginations s'imposent, il faut les placer par ordre croissant, les séparer par une virgule et terminer par un point : pp. 26-30, 51,98.
- En citant ou mentionnant le titre de l'ouvrage dans le reste du TP, il faut l'écrire en italique.
- Ouvrages de plusieurs auteurs : on cite les trois premiers suivis par *« et al. »* ou *« et coll.».*
- Nom Prénom de l'auteur, Op.cit., p, l'ouvrage cité précédemment.
- *Nom Prénom de l'auteur, Idem, p., cité dans la référence précédemment*
- *Ibid. ou Ibidem.,:* au même endroit (même ouvrage : même indication que la référence précédente.

#### **Mise en page**

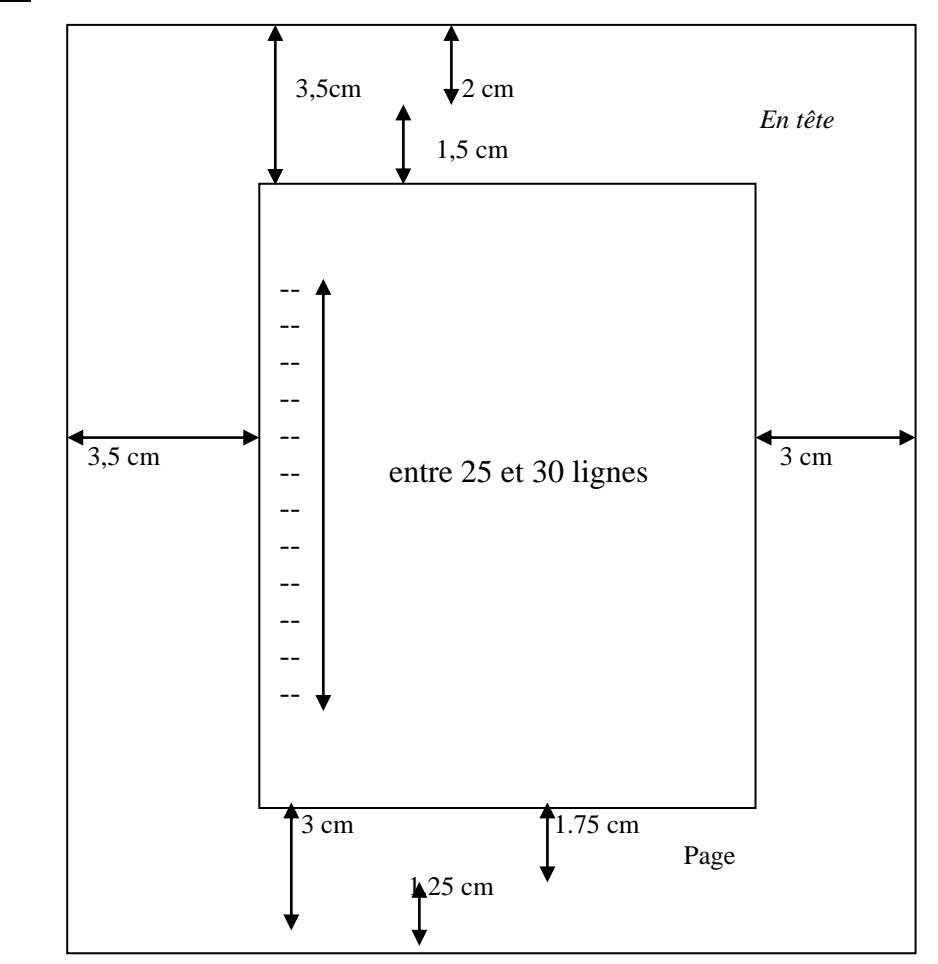

- Papier blanc, format A4.
- Le texte doit être rédigé au recto des feuilles uniquement.
- Le caractère exigé est « Times New Roman » Taille 14 pour tout le document.
- Tout le document doit être présenté avec un seul type de caractère et exclusivement à l'encre noir.
- L'espace entre des lignes est un interligne et demi.
- L'espace entre les paragraphes est le double de celui entre les lignes.
- Une page tapuscrite doit comprendre entre 25 et 30 lignes seulement et doit comporter les espacements ci-dessus.
- Les renvois aux références ou aux notes sont numérotés en bas de page.
- La pagination : toutes les pages sont numérotées en chiffres arabes (1,2,…) mise à part pour les annexes.